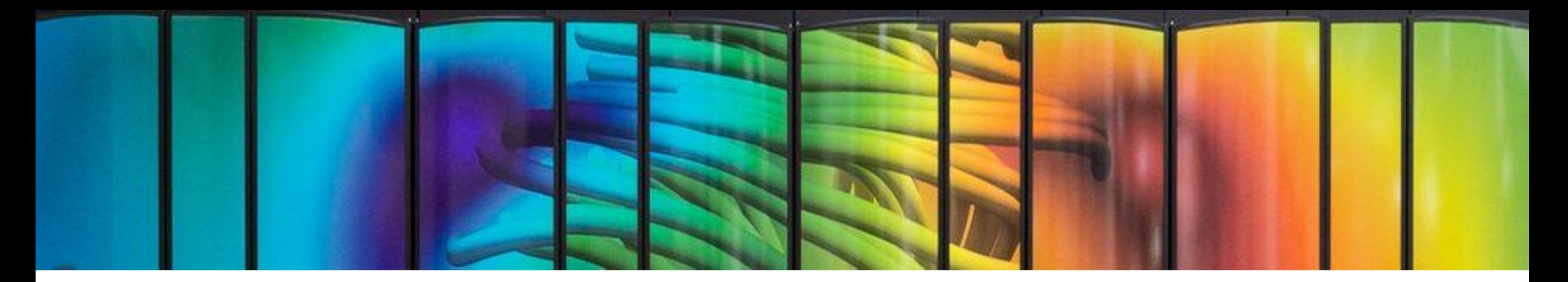

## **Optimised Deep Learning on Jean Zay (DLO-JZ)**

# **Torch & Compilation**

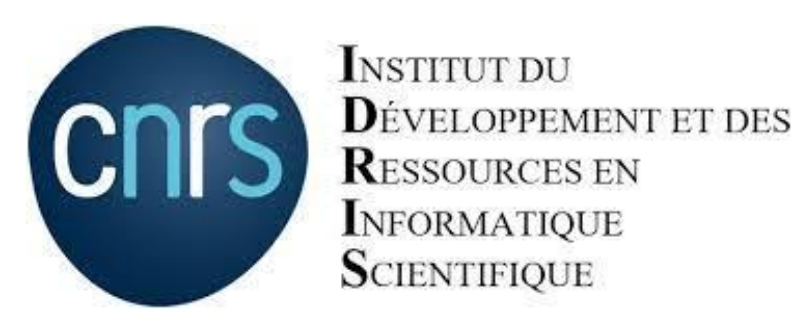

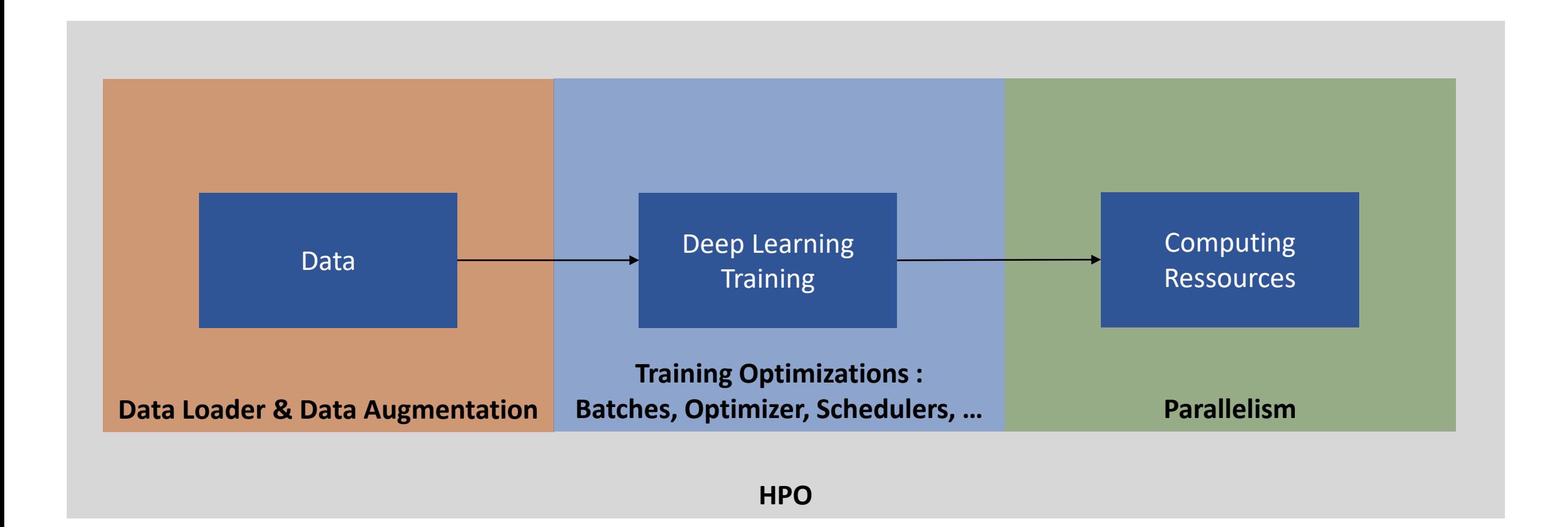

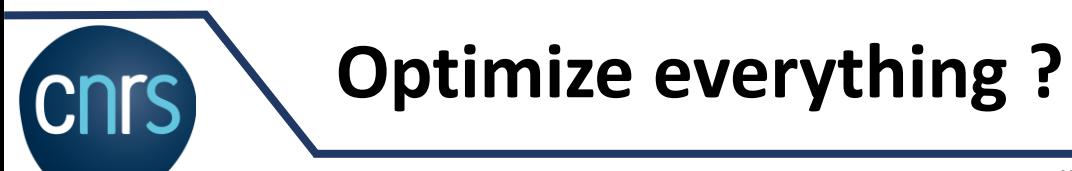

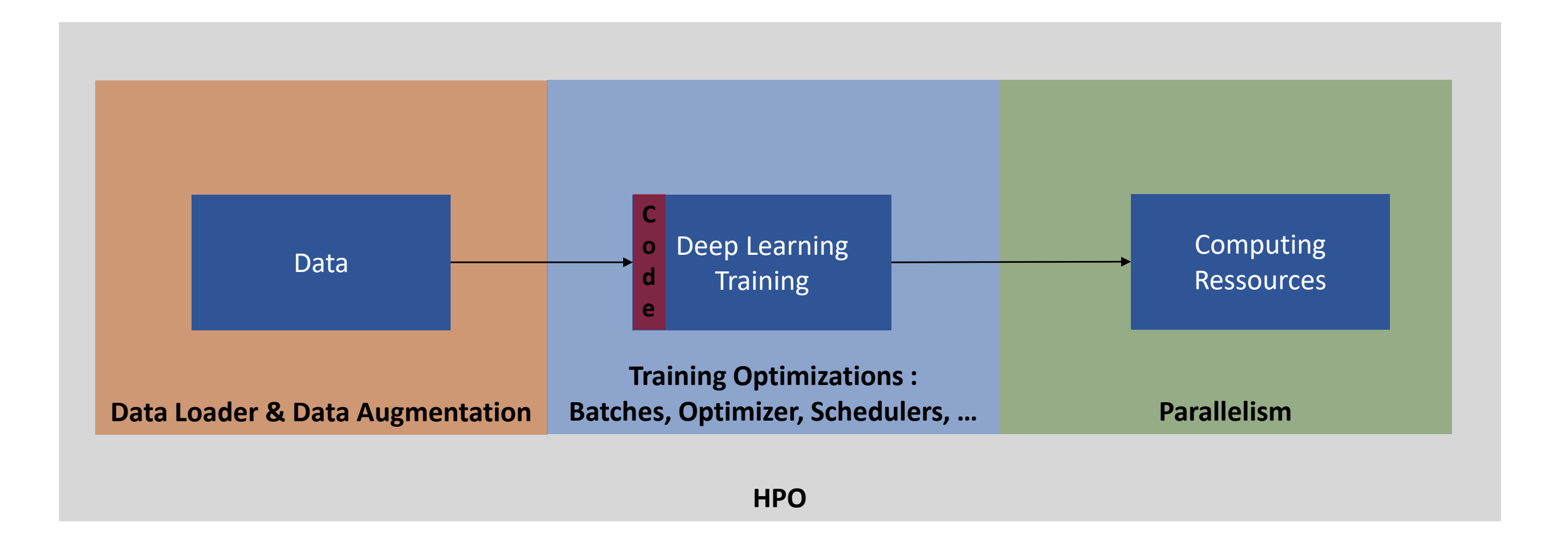

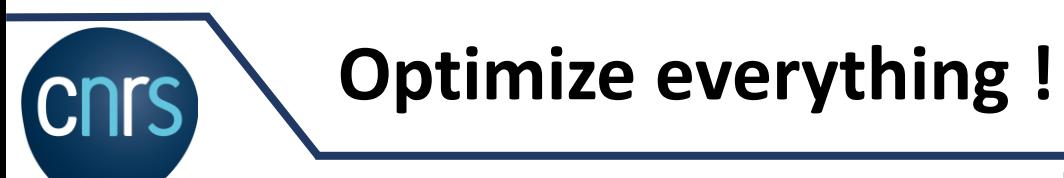

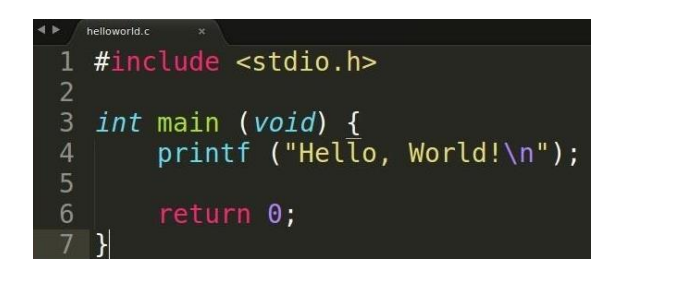

**Code?** 

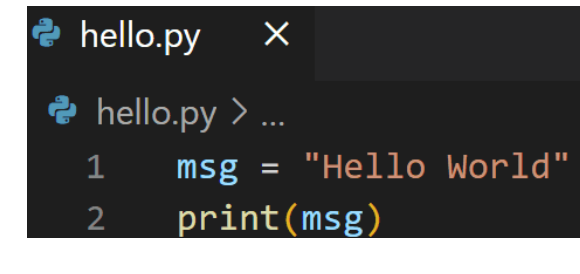

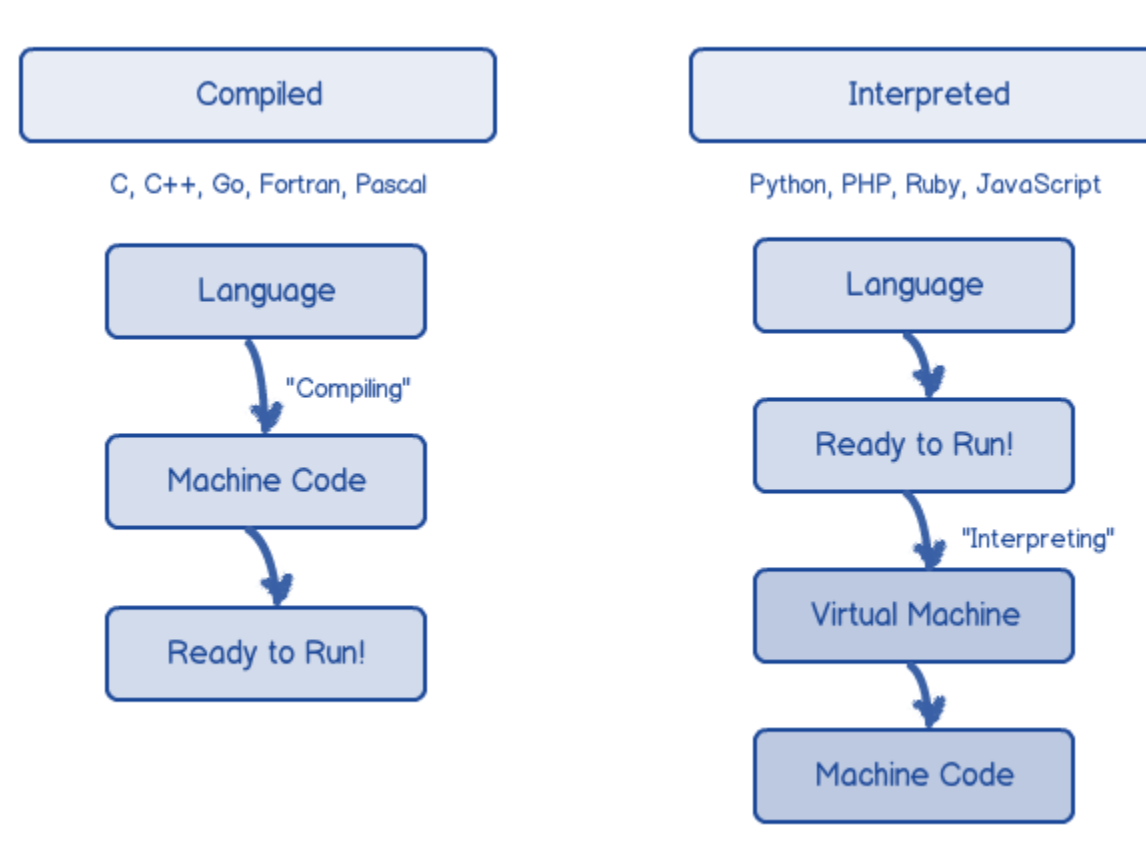

IDRIS (CNRS) - DLO -JZ - v.1.0

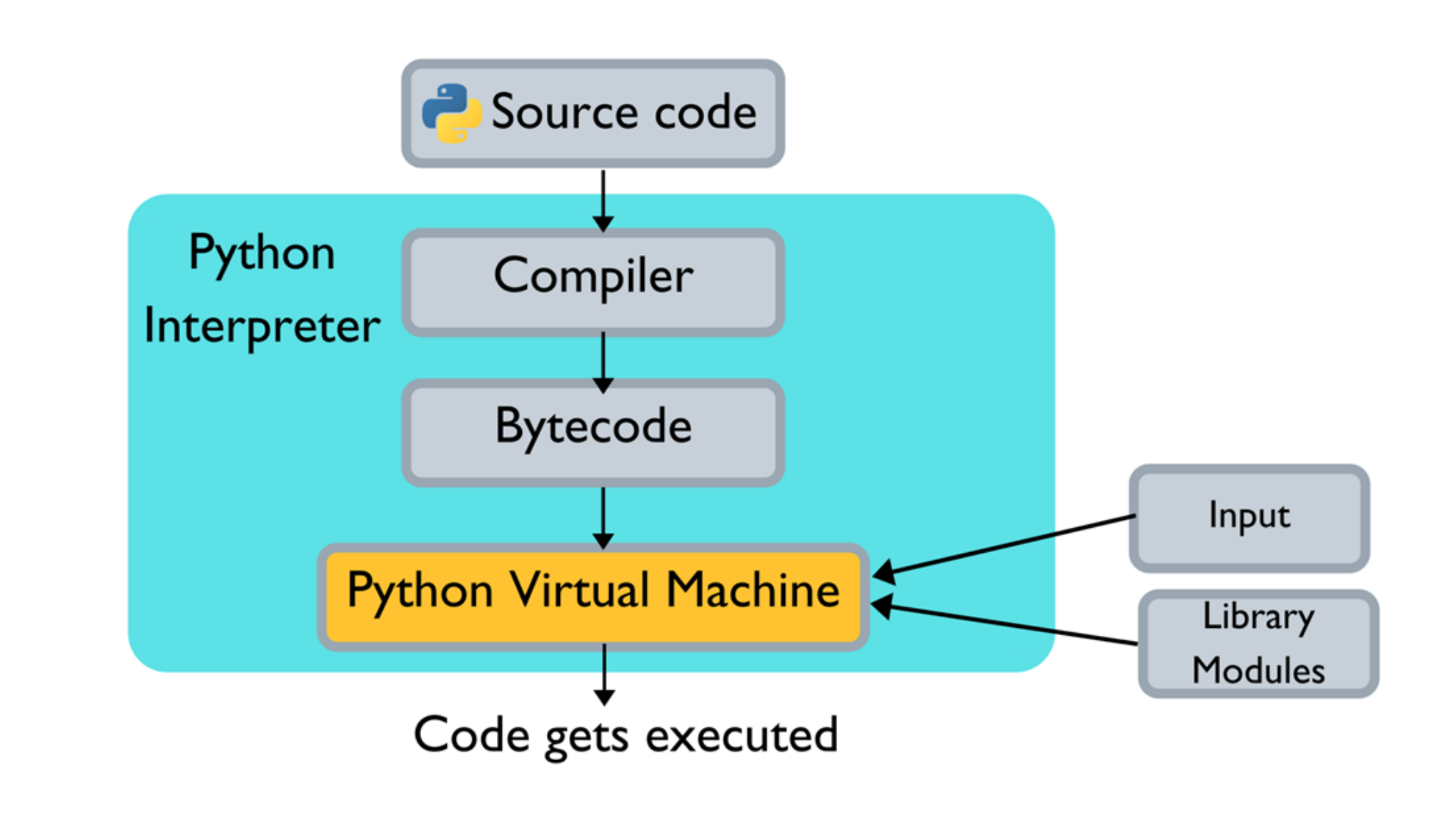

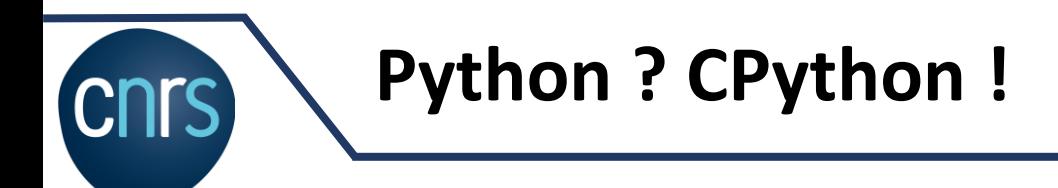

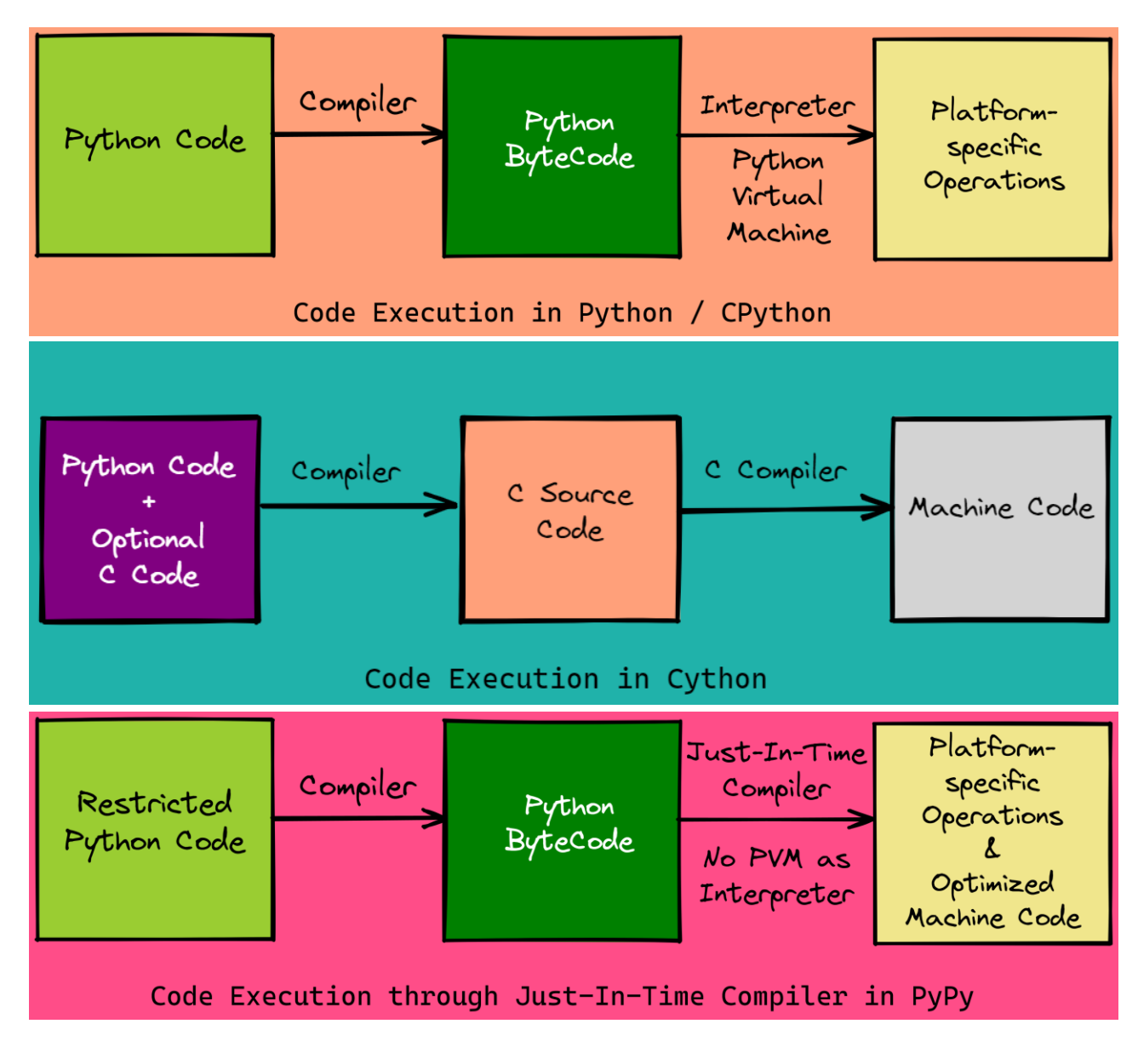

**Cpython, Jython, Cython, PyPy**

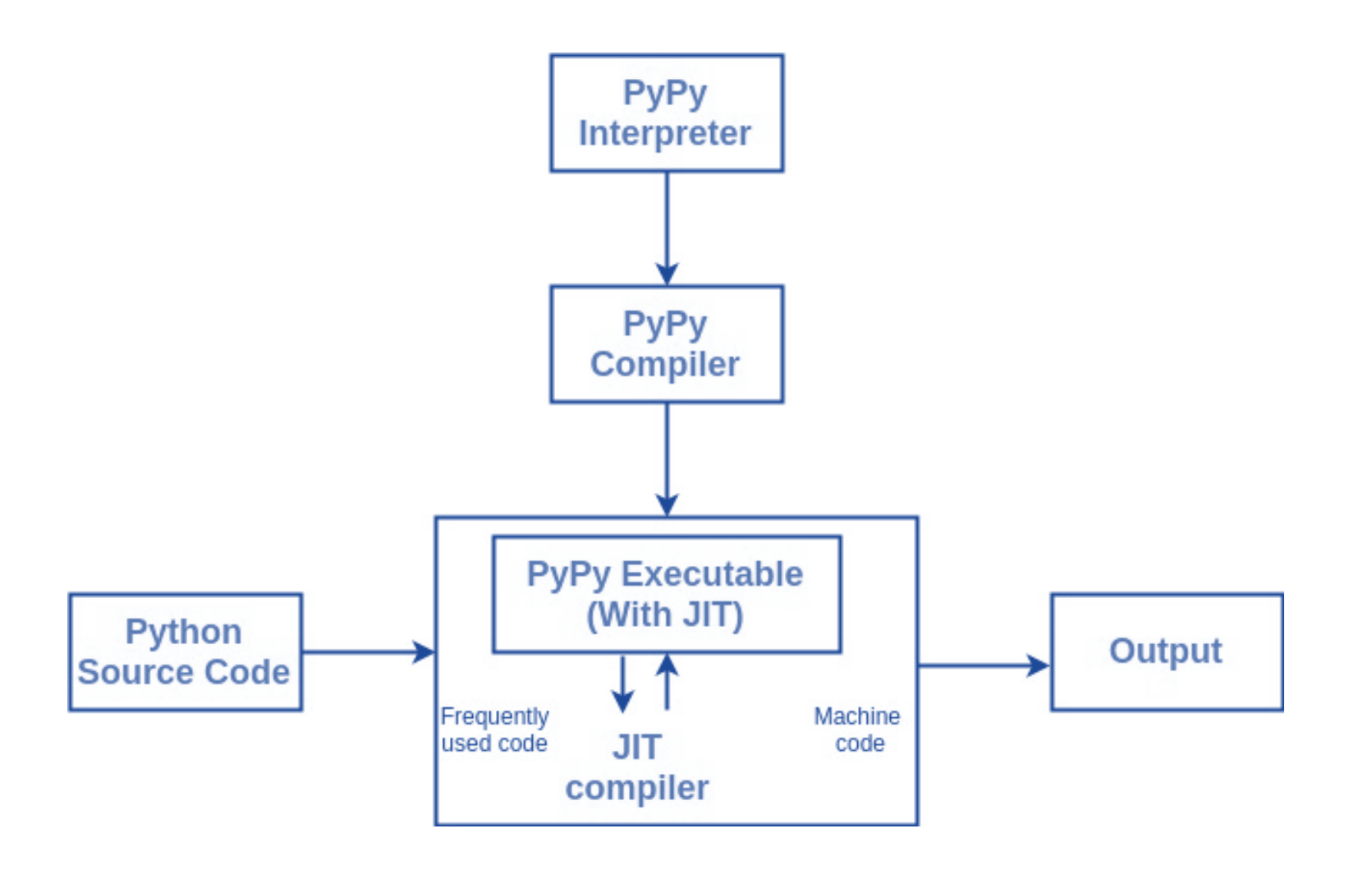

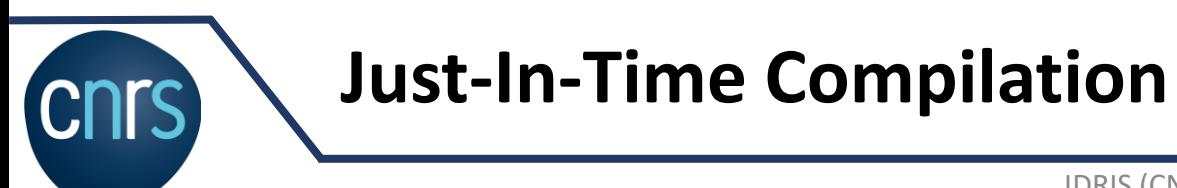

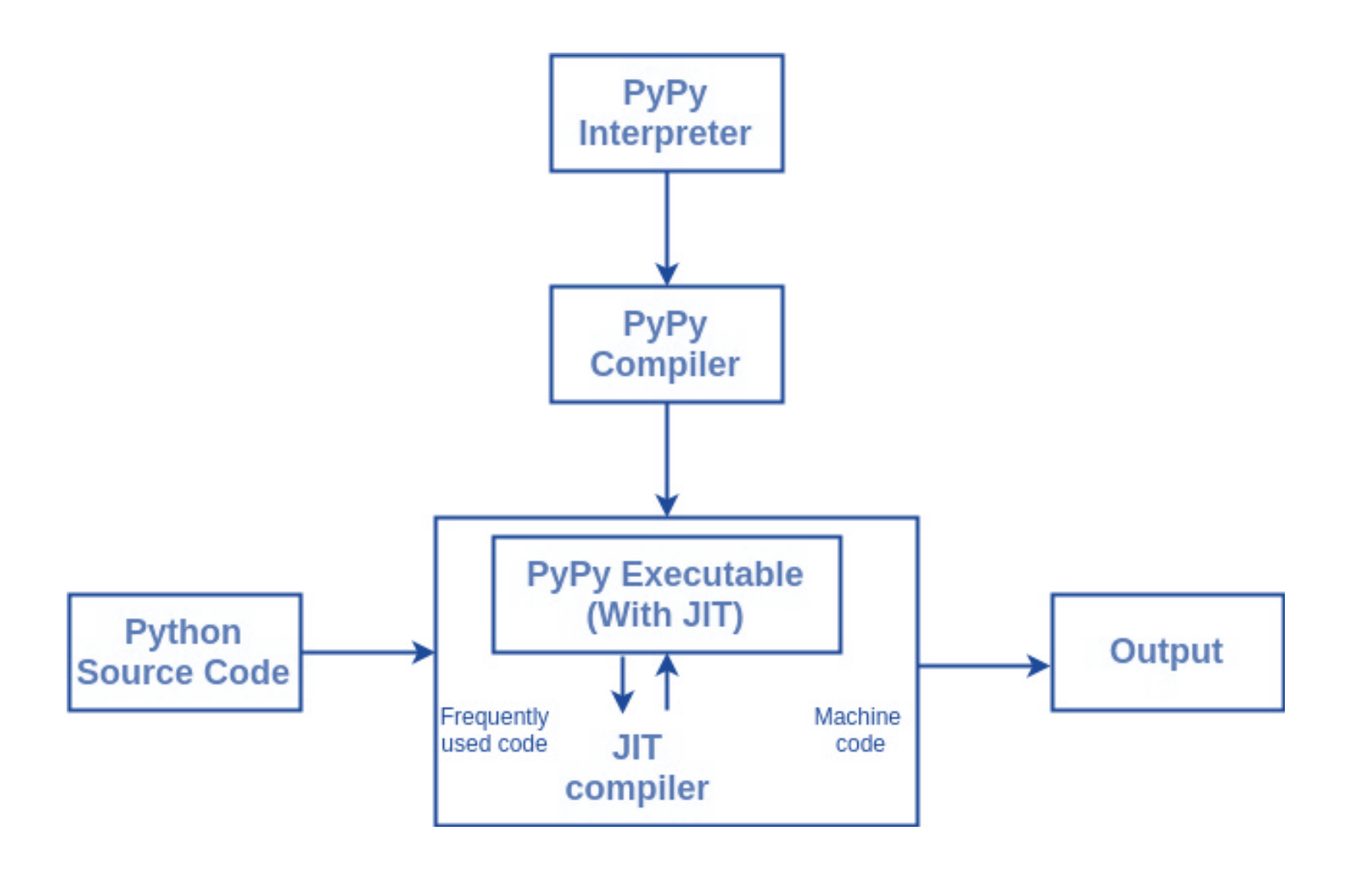

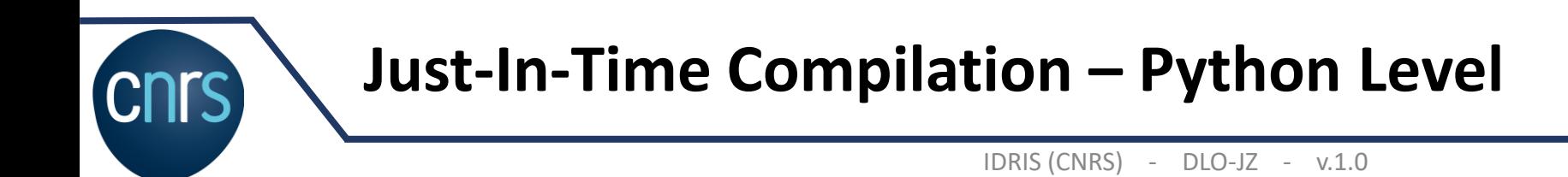

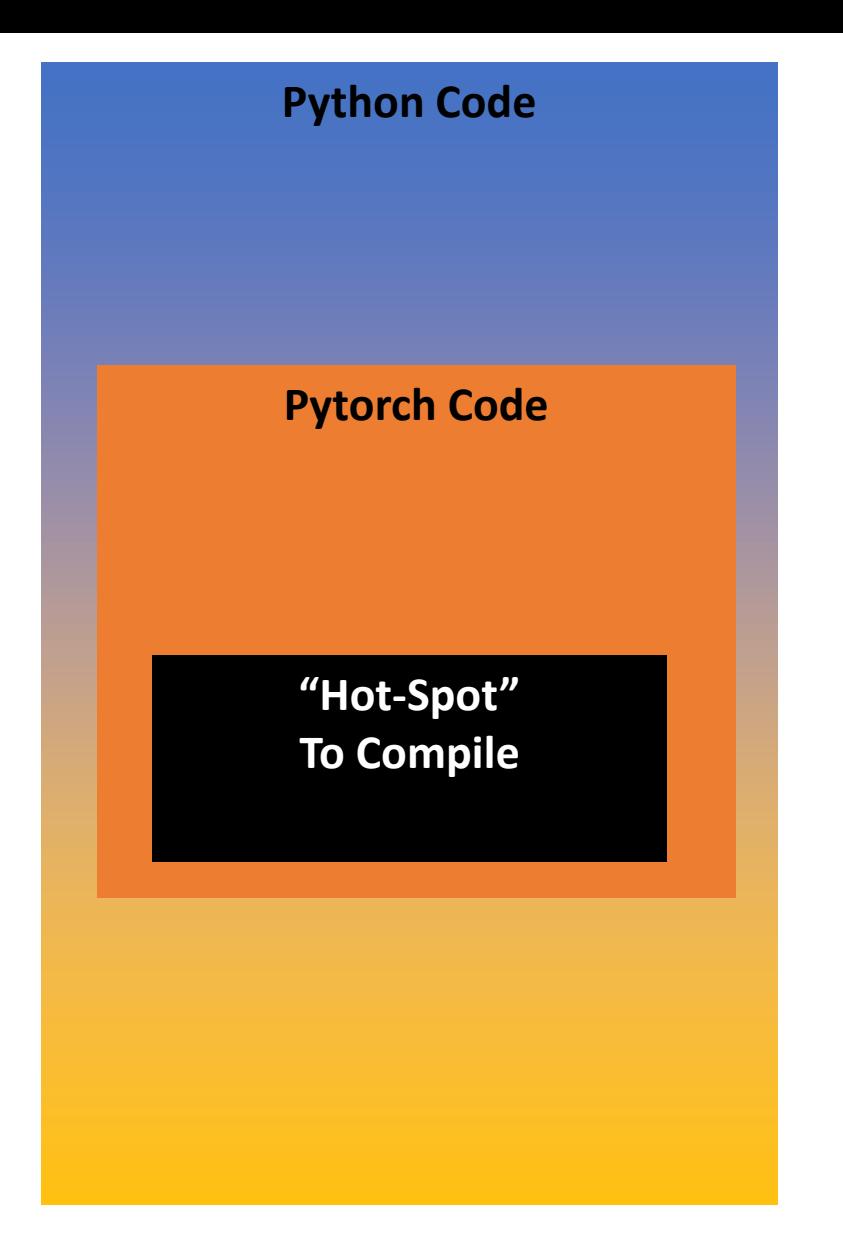

### **Internal Pytorch JIT:**

### **TorchScript**

**Torch Compile**

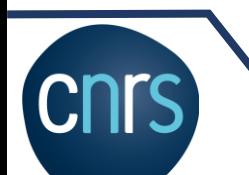

**Just-In-Time Compilation – Pytorch Level**

```
import torch
class MyCell(torch.nn.Module):
    def _init_(self):
        super(MyCell, self)._init_()
        selfuinear = torch.nn.Linear(4, 4)
    def forward(self, x, h):
        new_h = torch.tanh(selfu inear(x) + h)return new_h, new_h
x, h = torch.rand(3, 4), torch.rand(3, 4)
my<sub>cell</sub> = MyCell()my<sub>_Cell</sub>(x, h)
```
#### **Tracing**

traced\_cell = torch.jit.trace(my\_cell, (x, h)) traced  $cell(x, h)$ print(traced cell.code)

def forward(self, x: Tensor, h: Tensor) -> Tuple[Tensor, Tensor]:  $linear = selfu$  $\theta$  = torch.tanh(torch.add((linear).forward(x, ), h)) return  $(0, 0)$ 

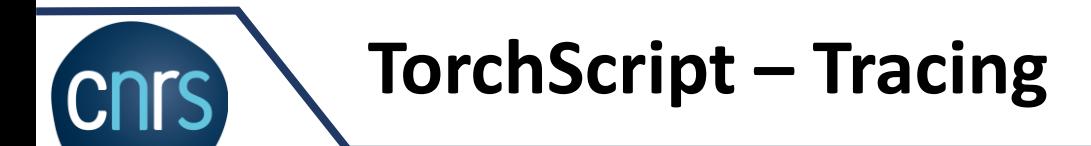

```
class MyDecisionGate(torch.nn.Module):
    def forward(self, x):
        if x.sum() > 0:
            return x
        else:
            return -x
class MyCell(torch.nn.Module):
    def init (self, dg):
        super(MyCell, self). init ()
        self.dg = dgselfuinear = torch.nn.Linear(4, 4)
    def forward(self, x, h):
        new_h = torch.tanh(self.dg(self.linear(x)) + h)return new h, new h
my cell = MyCell(MyDecisionGate())
traced_cell = torch.jit.trace(my_cell, (x, h))
```
*TracerWarning: Converting a tensor to a Python boolean might cause the trace to be incorrect. We can't record the data flow of Python values, so this value will be treated as a constant in the future. This means that the trace might not generalize to other inputs!* 

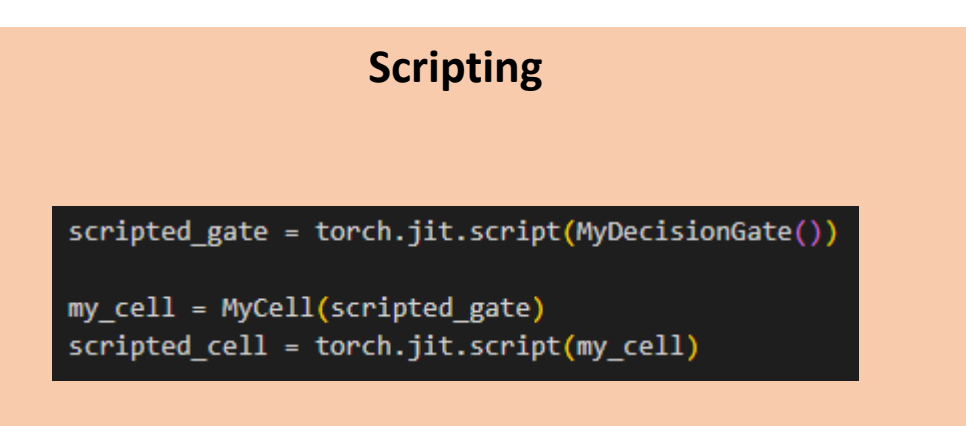

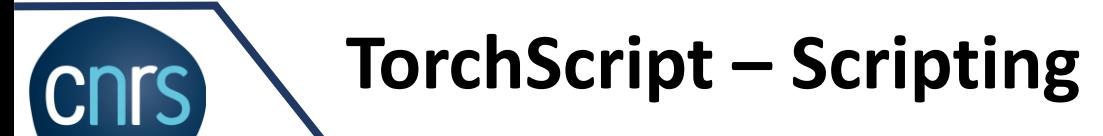

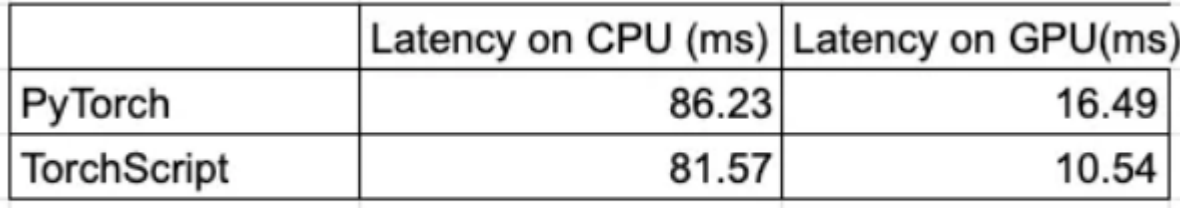

PyTorch vs TorchScript for BERT

print(f"Non-traced average time: {non\_traced\_time:.6f} seconds") print(f"Traced average time: {traced\_time:.6f} seconds") print(f"Scripted average time: {traced\_time:.6f} seconds")

Non-traced average time: 0.000030 seconds Traced average time: 0.000038 seconds Scripted average time: 0.000038 seconds

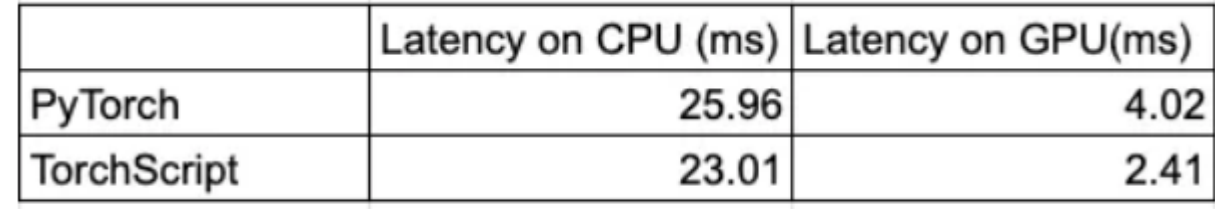

PyTorch vs TorchScript for ResNet

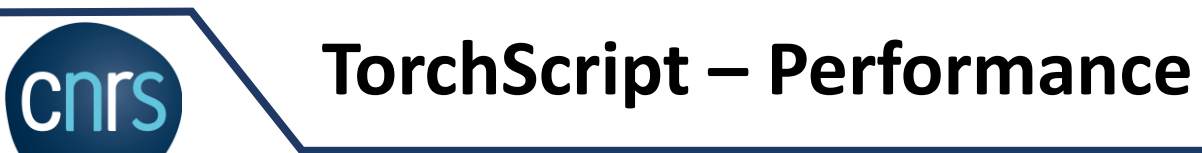

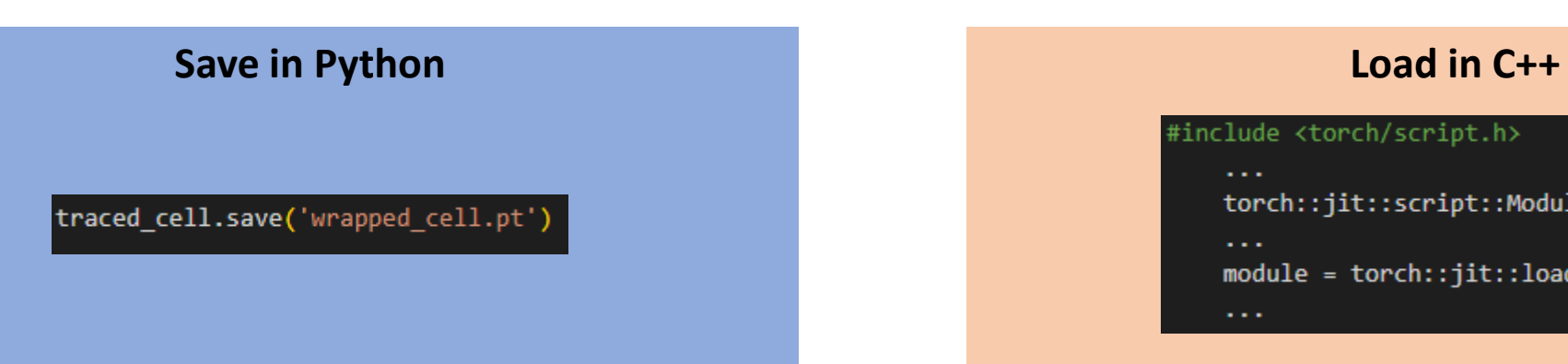

#include <torch/script.h>

torch::jit::script::Module module;

 $\sim 100$ 

 $module = torch::jit::load(model_path);$ 

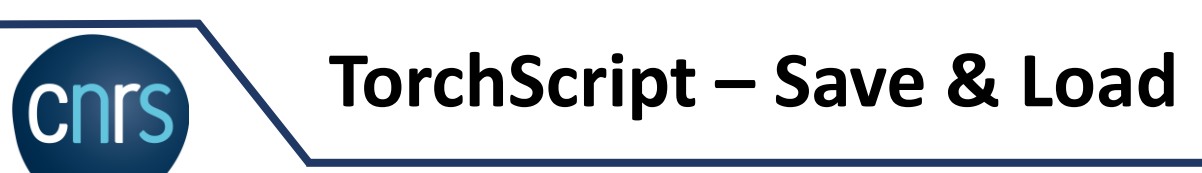

### forward

**CNTS** 

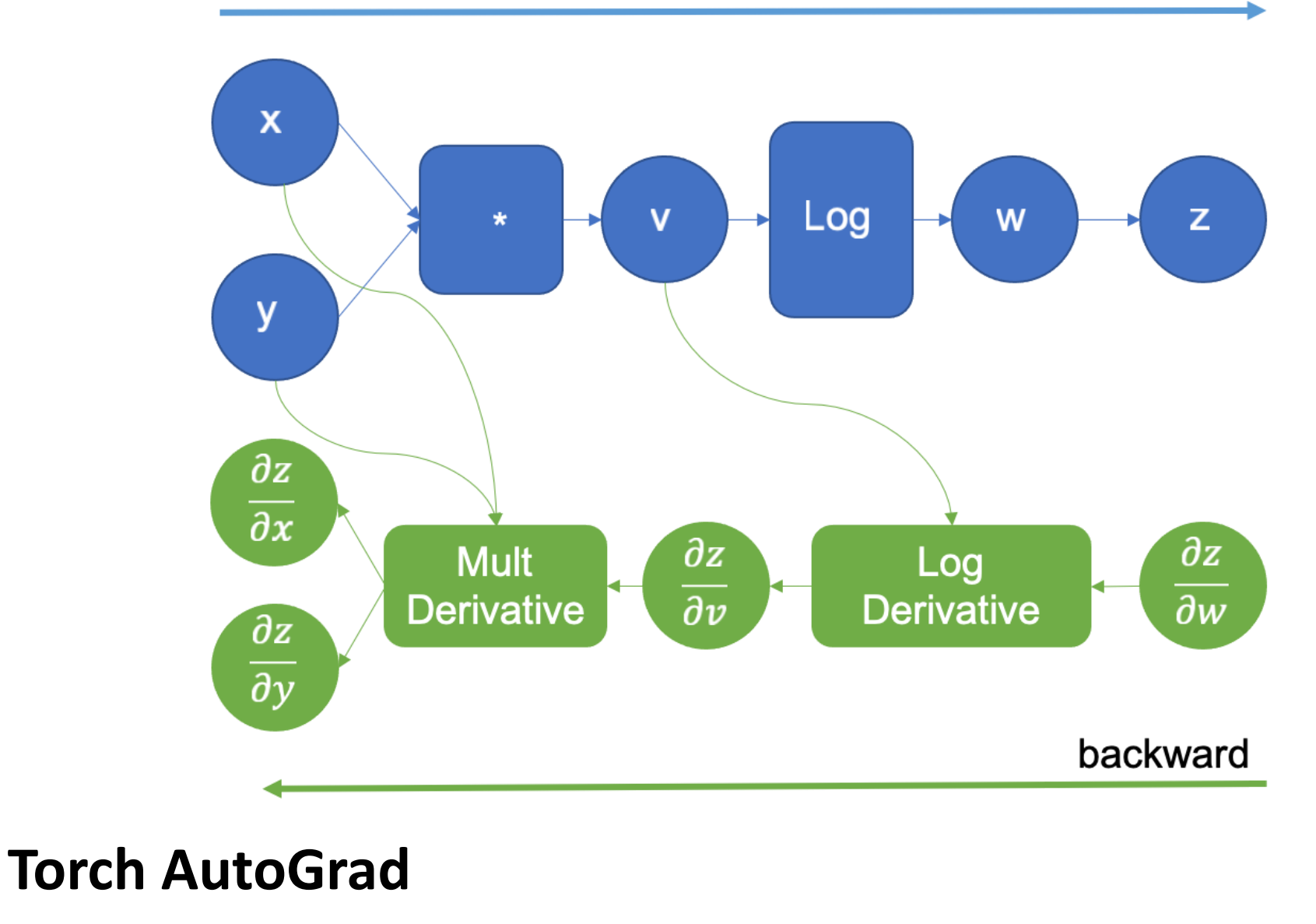

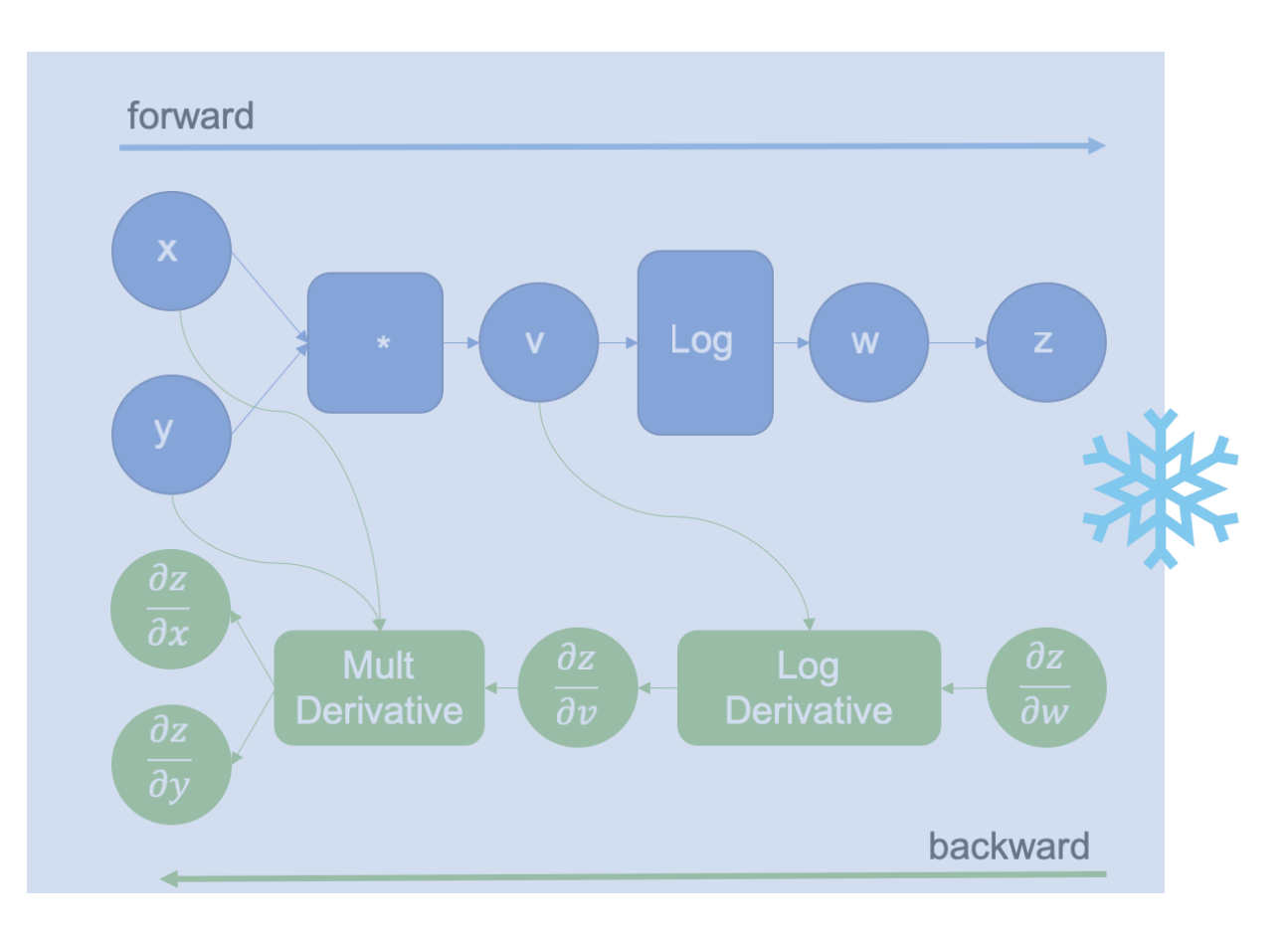

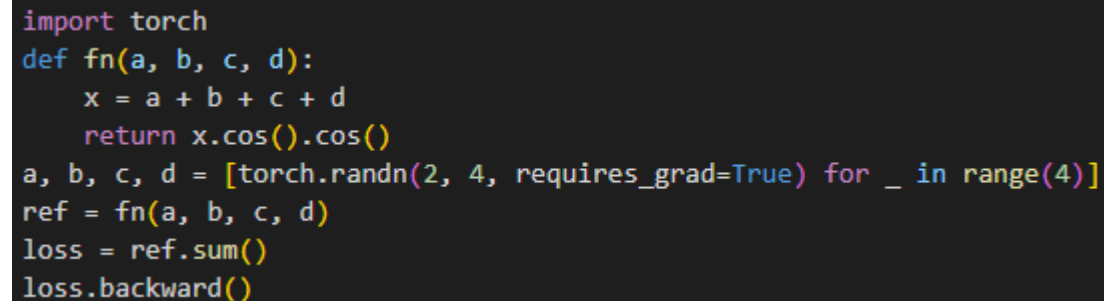

from functorch.compile import aot\_function

def compiler\_fn(fx\_module: torch.fx.GraphModule, \_): print(fx\_module.code) return fx module

aot\_print\_fn = aot\_function(fn, fw\_compiler=compiler\_fn, bw\_compiler=compiler\_fn)

# To trigger the compilation and see the result:  $res = aot\_print_fn(a, b, c, d)$ 

def forward(self, primals 1, primals 2, primals 3, primals 4):  $add = torch.ops.aten.add. Tensor(primals 1, primals 2); printals 1 = primals 2 = None$  $add_1$  = torch.ops.aten.add.Tensor(add,  $primals_3$ ); add =  $primals_3$  = None add\_2 = torch.ops.aten.add.Tensor(add\_1, primals\_4); add\_1 = primals\_4 = None  $cos = torch.ops.aten.cos.default(add<sub>2</sub>)$ cos\_1 = torch.ops.aten.cos.default(cos) return [cos\_1, add\_2, cos]

### **Torch Ahead of Time AutoGrad**

torch.compile(model=None, \*, fullgraph=False, dynamic=None, backend='inductor', mode=None, options=None, disable=False) [SOURCE]

### **TorchDynamo + AOT AutoGrad + TorchInductor + PrimTorch**

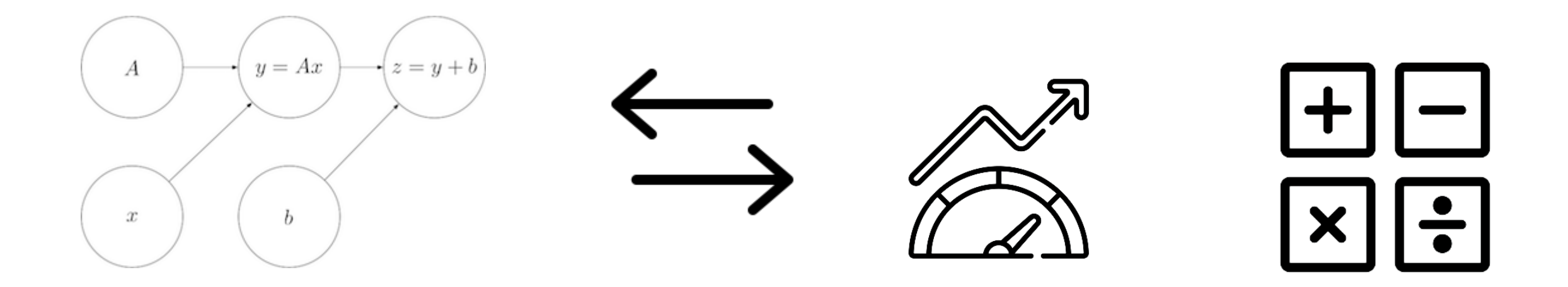

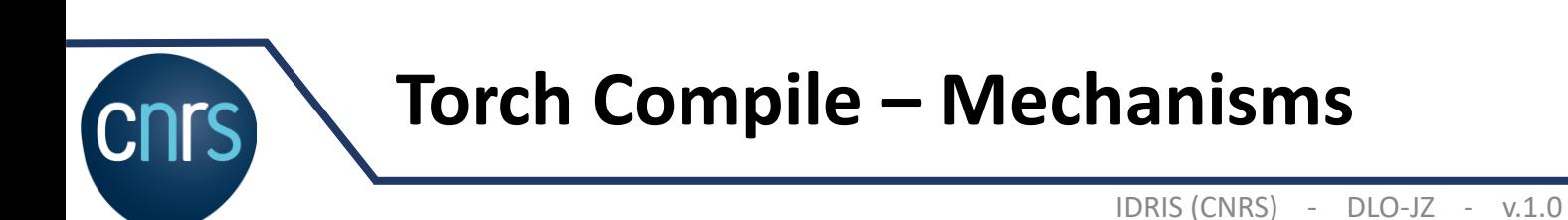

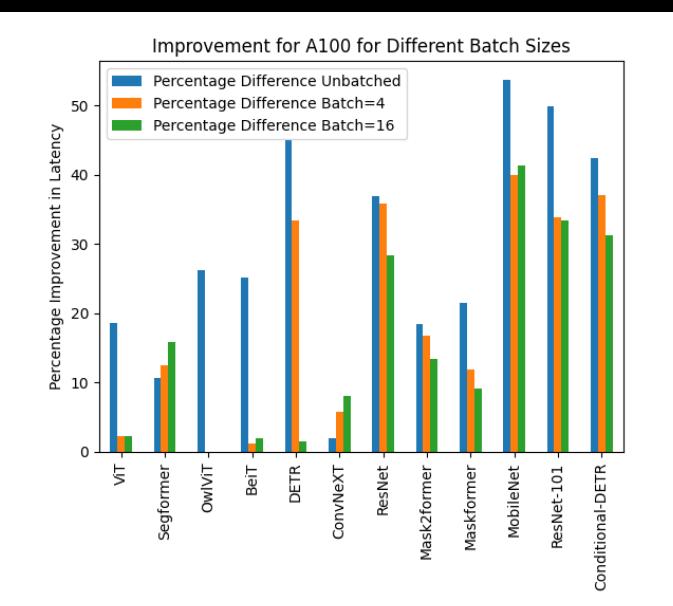

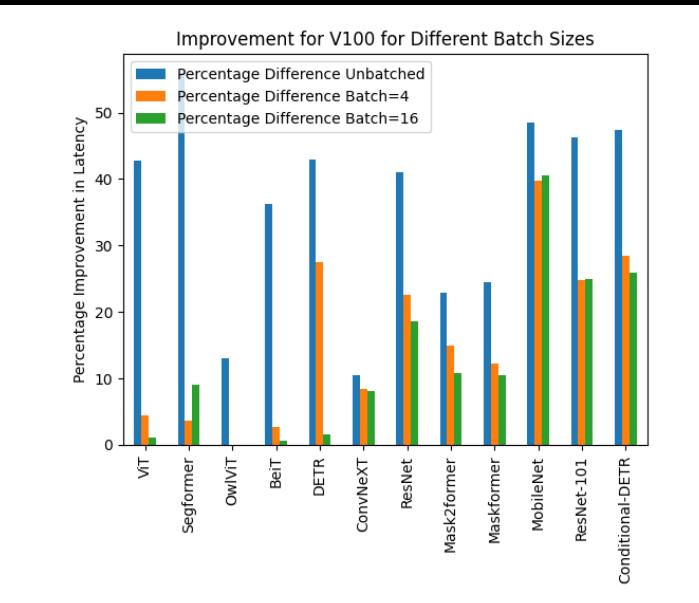

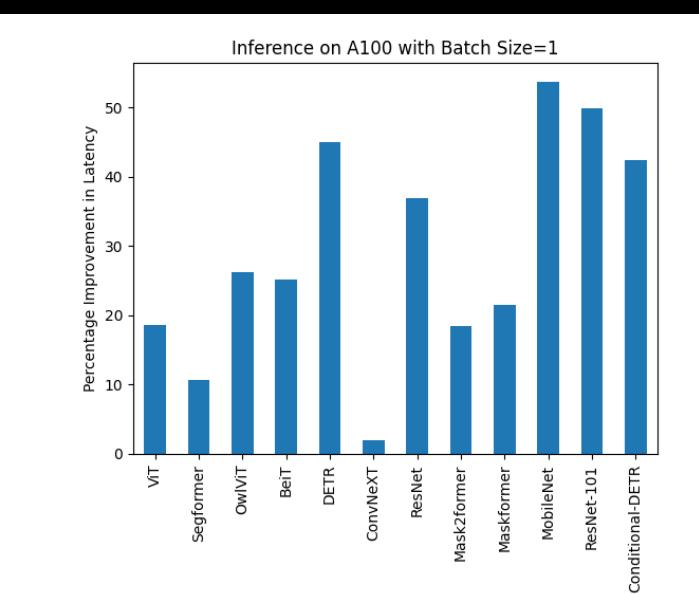

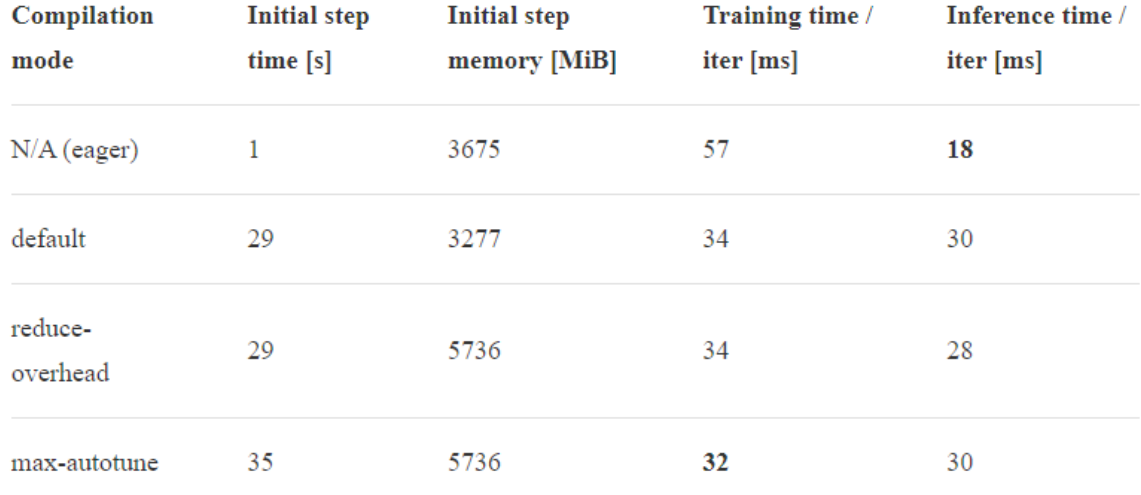

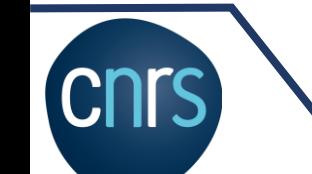

## **Torch Compile - Performances**

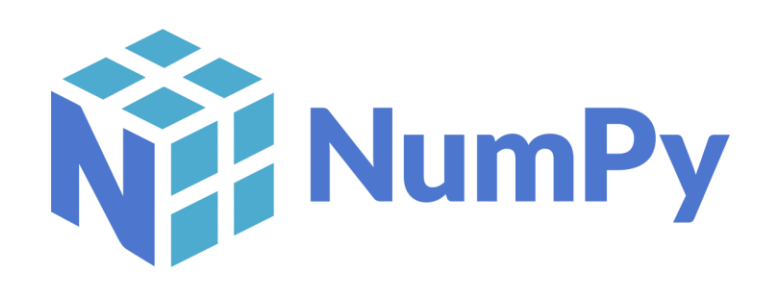

#### import numpy as np

 $def$  kmeans $(X,$  means $):$ return np.argmin(np.linalg.norm(X - means[:, None], axis=2), axis=0)

npts = 10 000 000  $X = np.request([[5, 5], [10, 10]], [npts, npts], axis=0)$  $X = X + np.random.random(*X.shape) # 2 distinct "blobs"$ means = np.array( $[[5, 5], [10, 10]]$ )  $np$  pred =  $k$ means $(X,$  means $)$ 

#### **Torch Compile Wrapping**

#### import torch

compiled fn = torch.compile(kmeans)  $compiled pred = compiled_fn(X, means)$ assert np.allclose(np pred, compiled pred)

#### **Torch Compile Performance**

print(f"Non-compiled average time: {non\_compiled\_time:.6f} seconds") print(f"Compiled average time: {compiled time:.6f} seconds")

Non-compiled average time: 2.521456 seconds Compiled average time: 0.233836 seconds

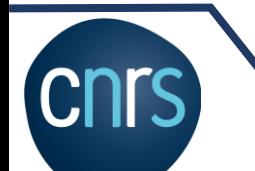

### **Torch Compile - numpy**

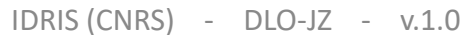

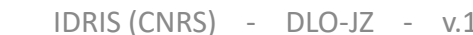

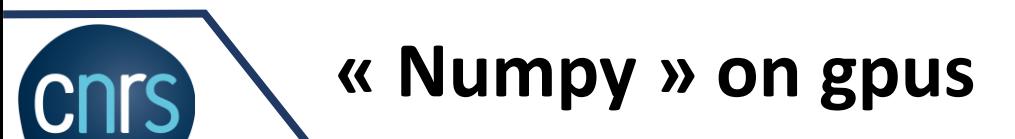

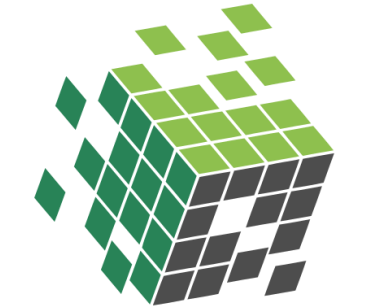

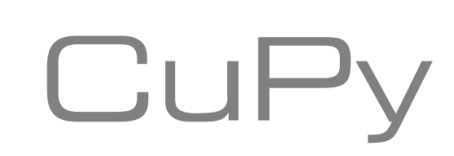

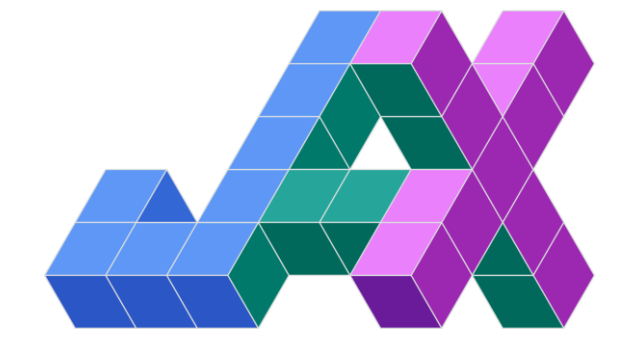

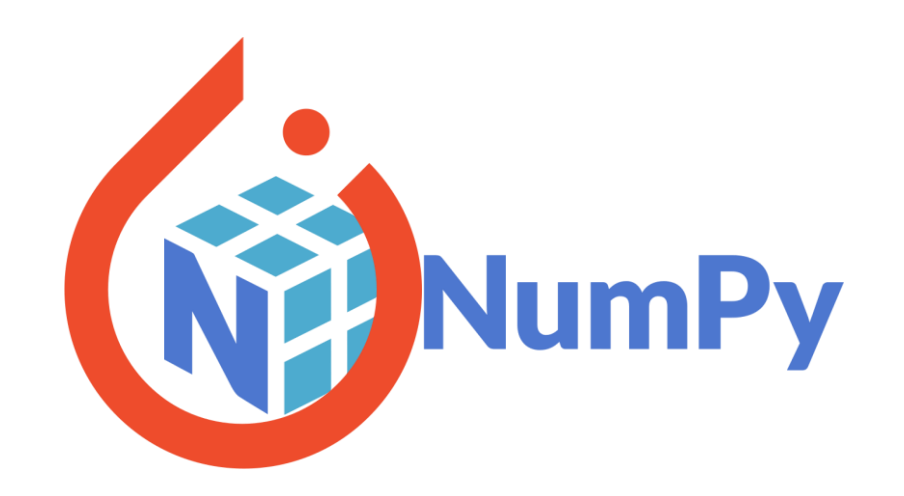

**RAPIDS** 

Accelerated with

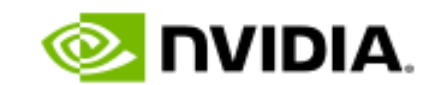